## NF-F12 5V PWM | NF-F12 5V PWM |

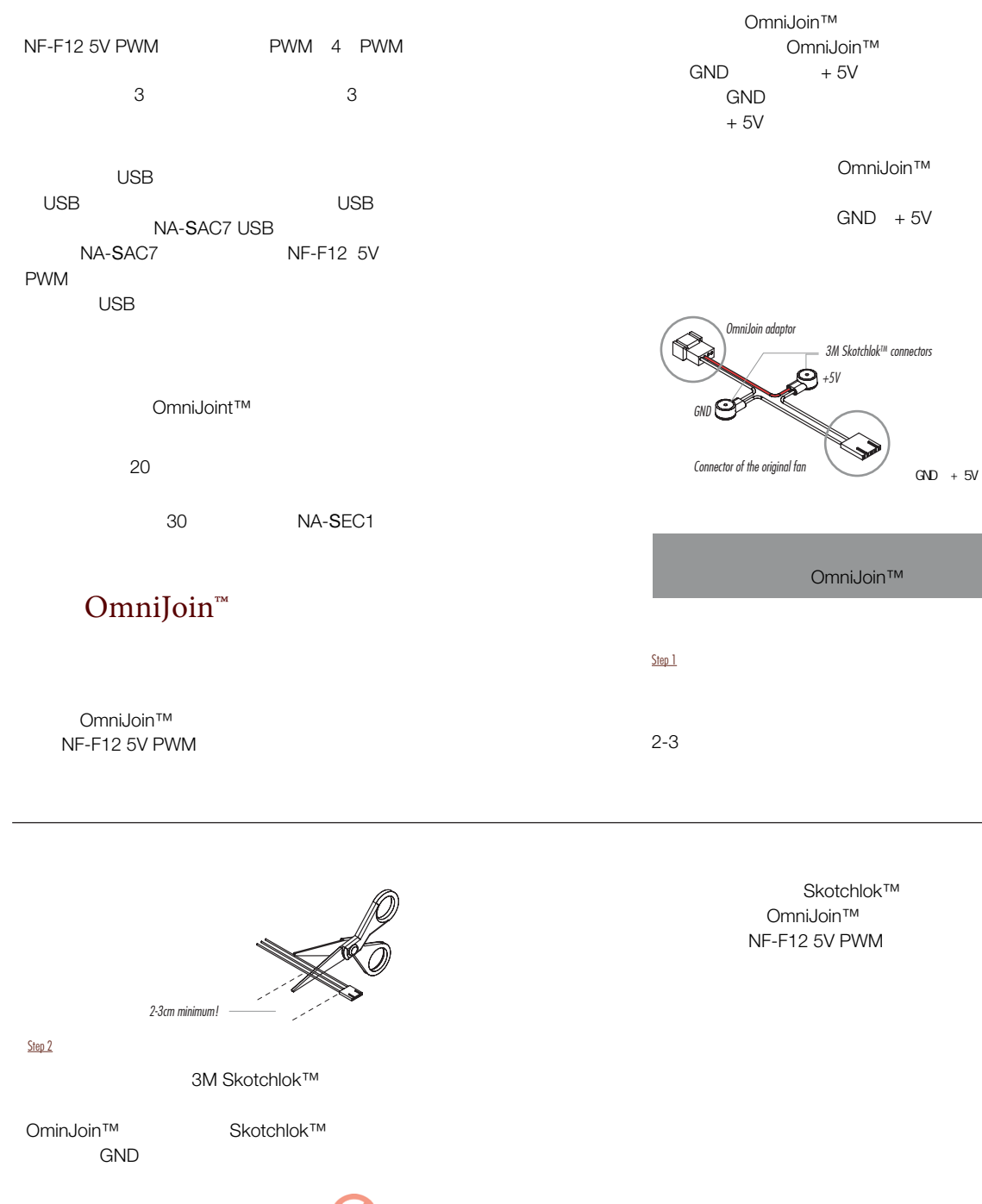

然后用平口钳,夹住Skotchlok™连接器的白 该按钮被卡住了,请移动一下Skotchlok™

5  $\overline{\infty}$  $\widehat{\varpi}$ S D D  $2 \quad 3 \quad$  +5V

Step 3

 $-6$ 

NF-F12 5V

NF-F12 5V PWM

support@yanyi-noctua.com

PWM SSO2